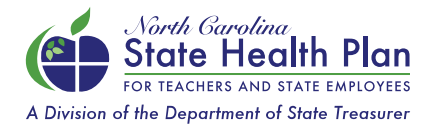

## How to Request a New State Health Plan ID Card

*(For Members on the 70/30, 80/20 & HDHP Plans)*

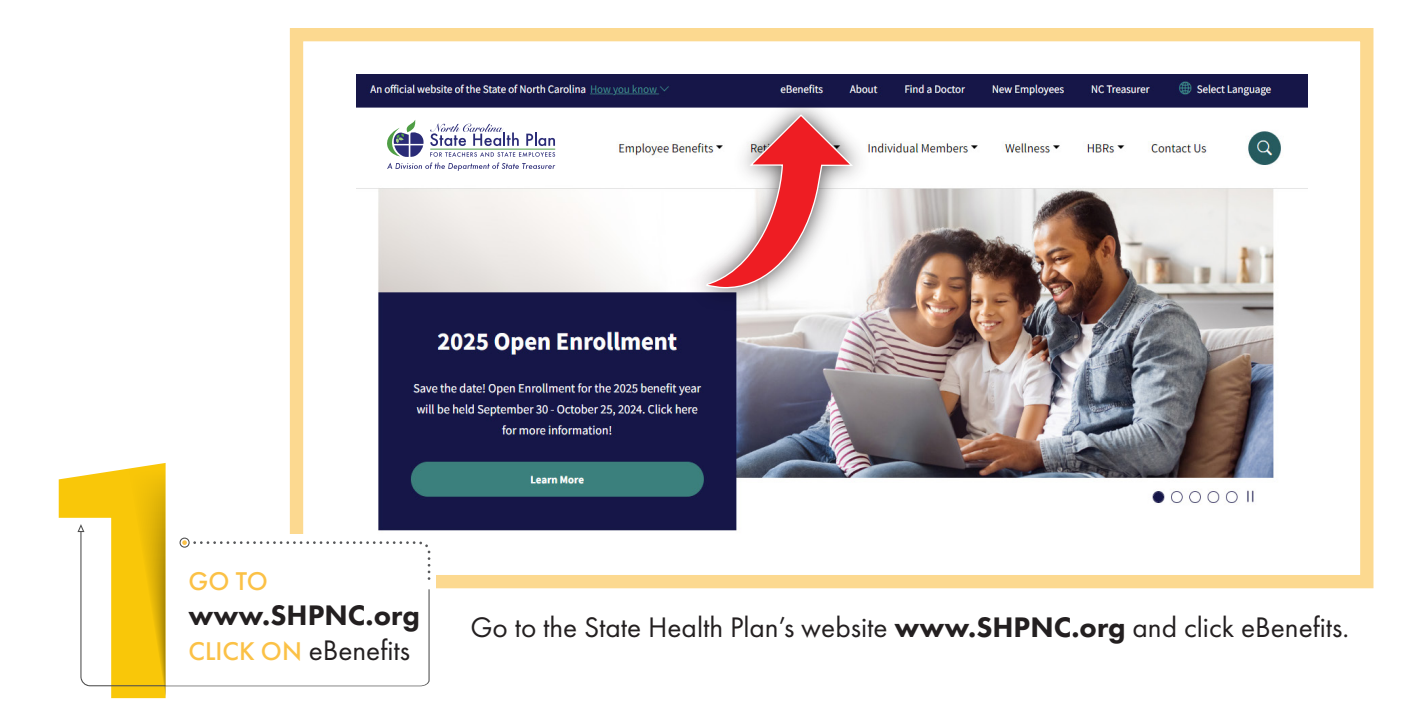

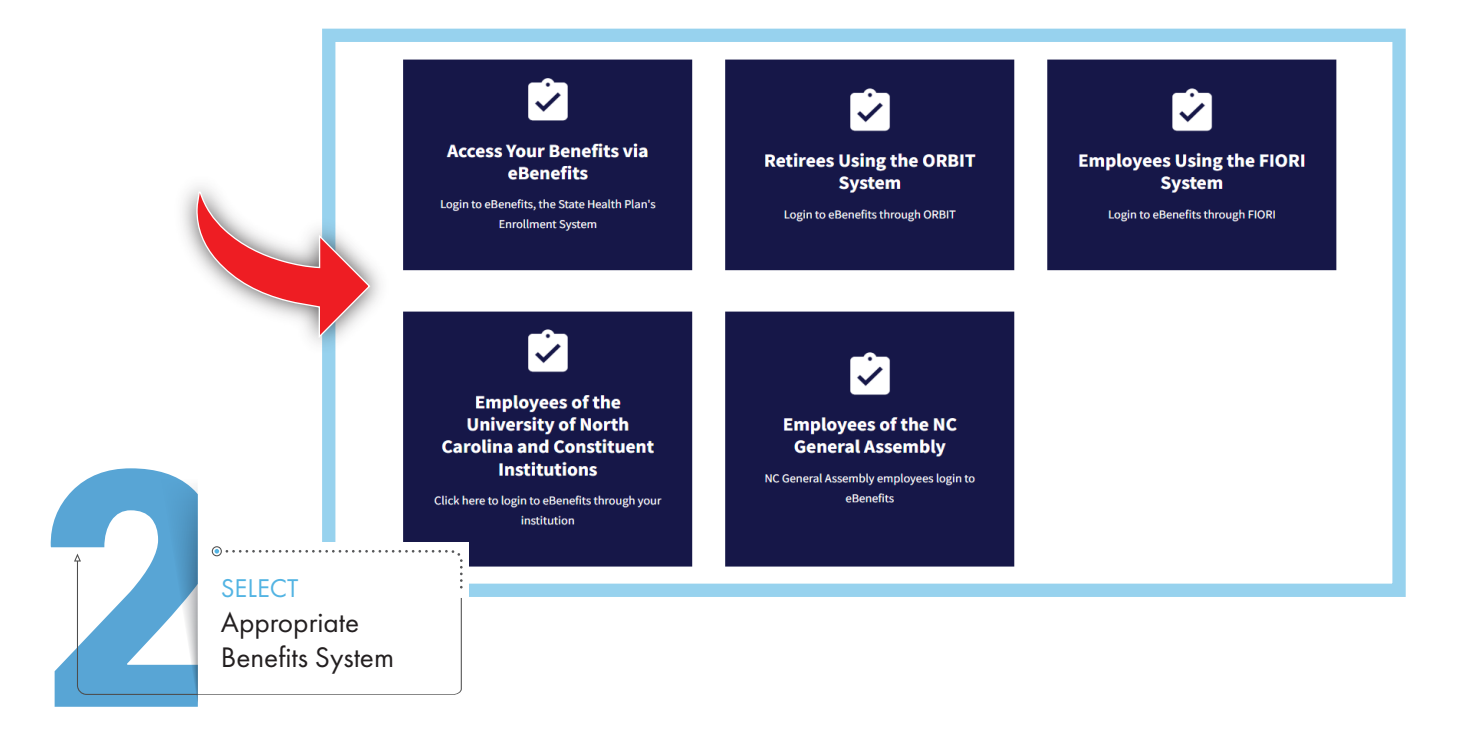

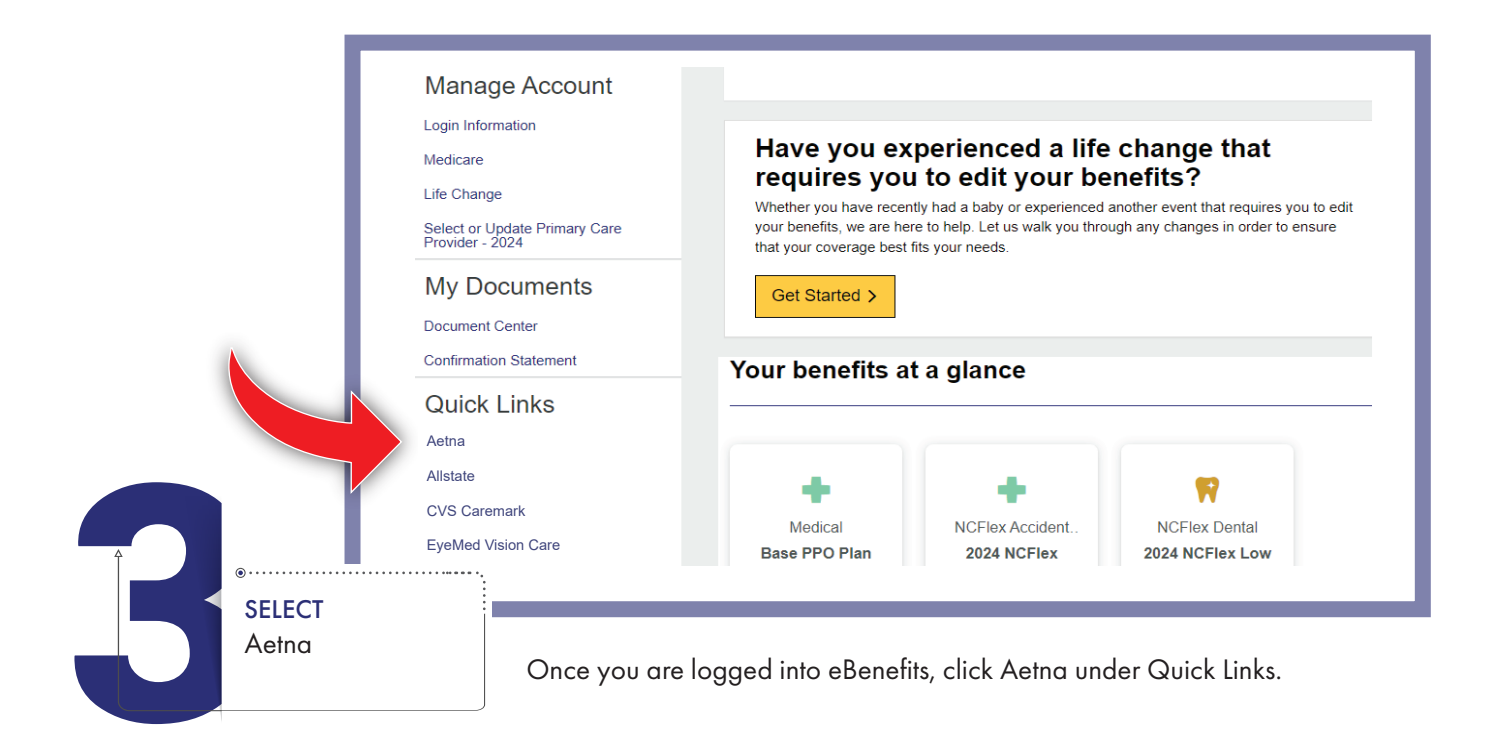

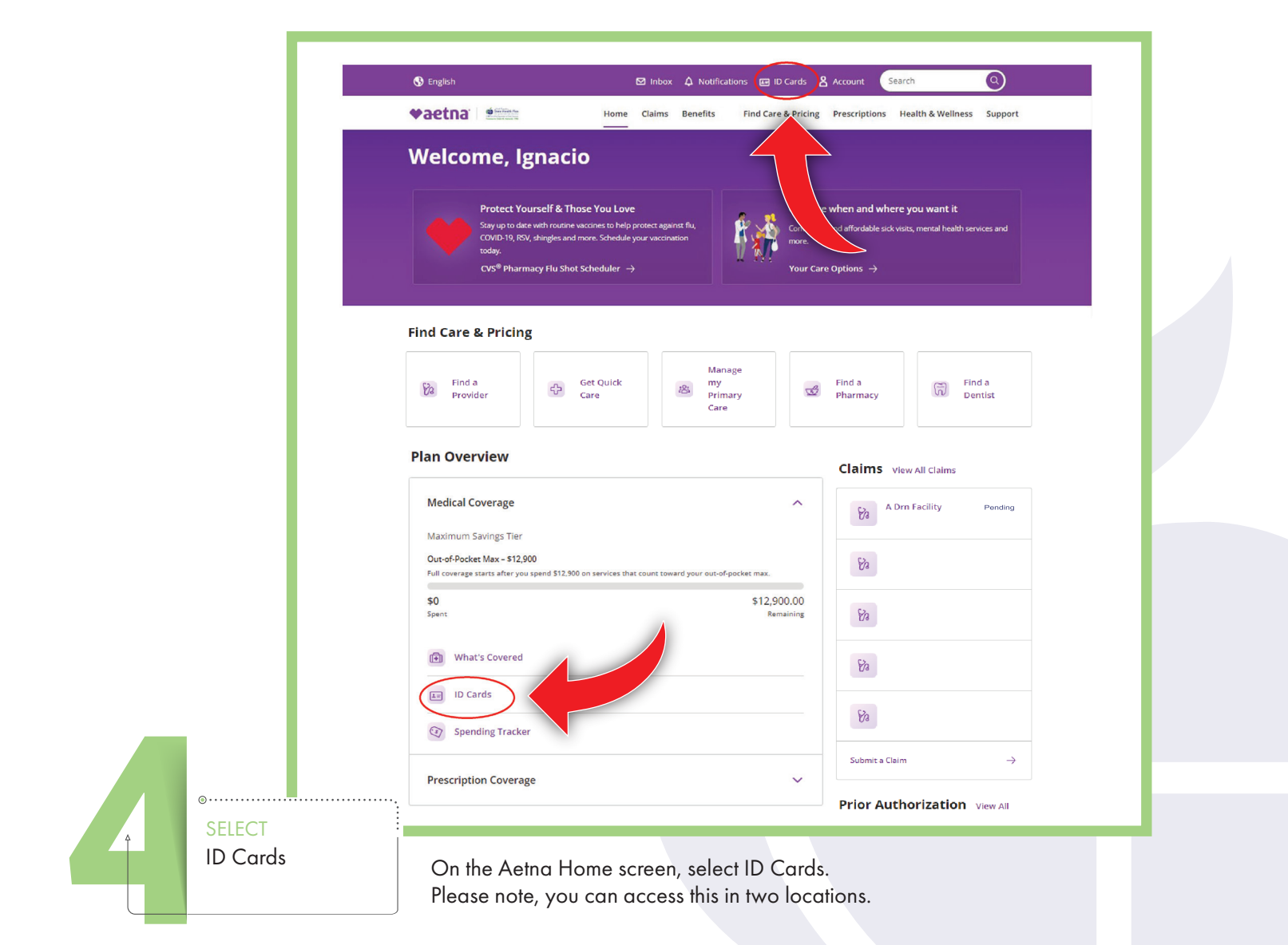

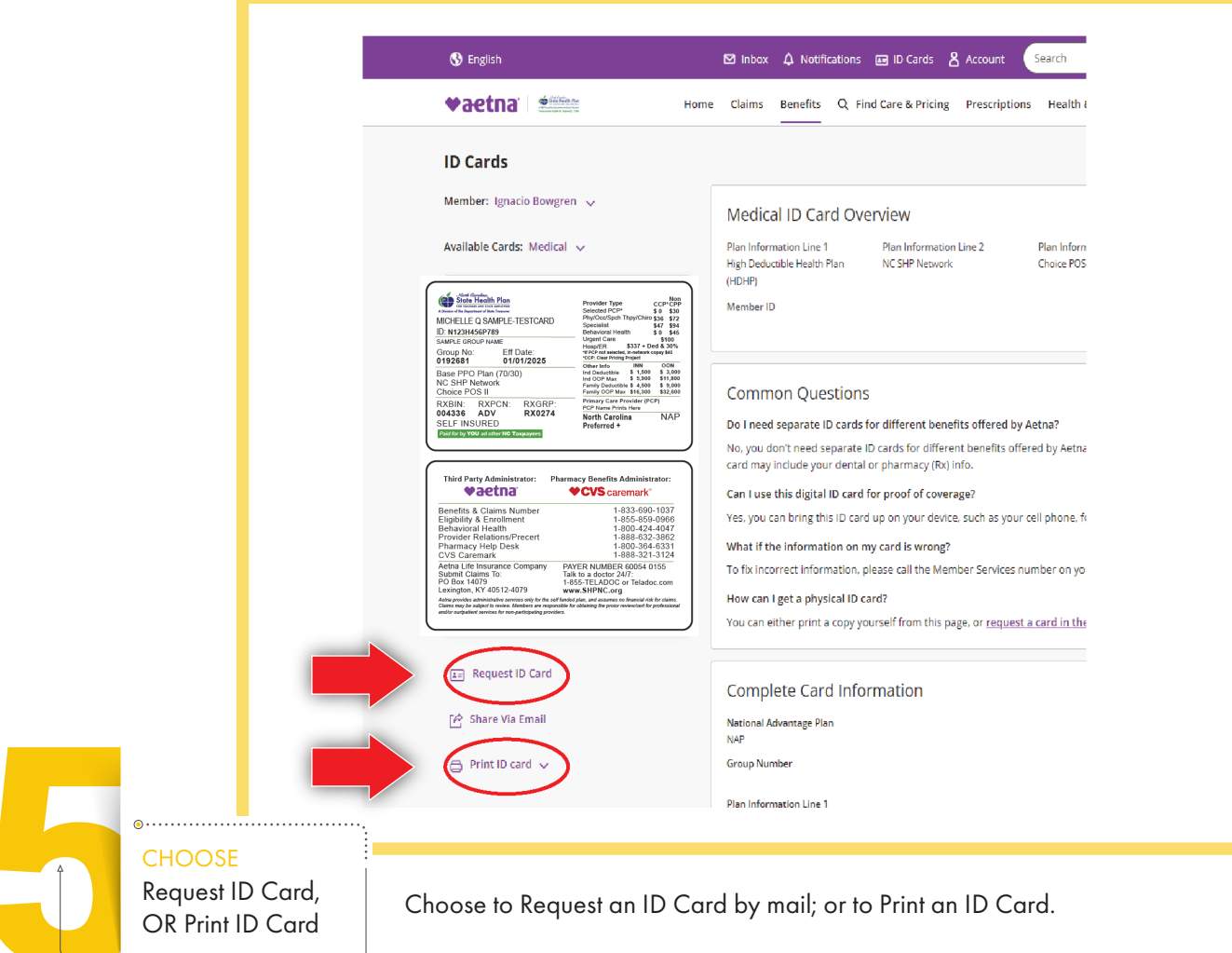

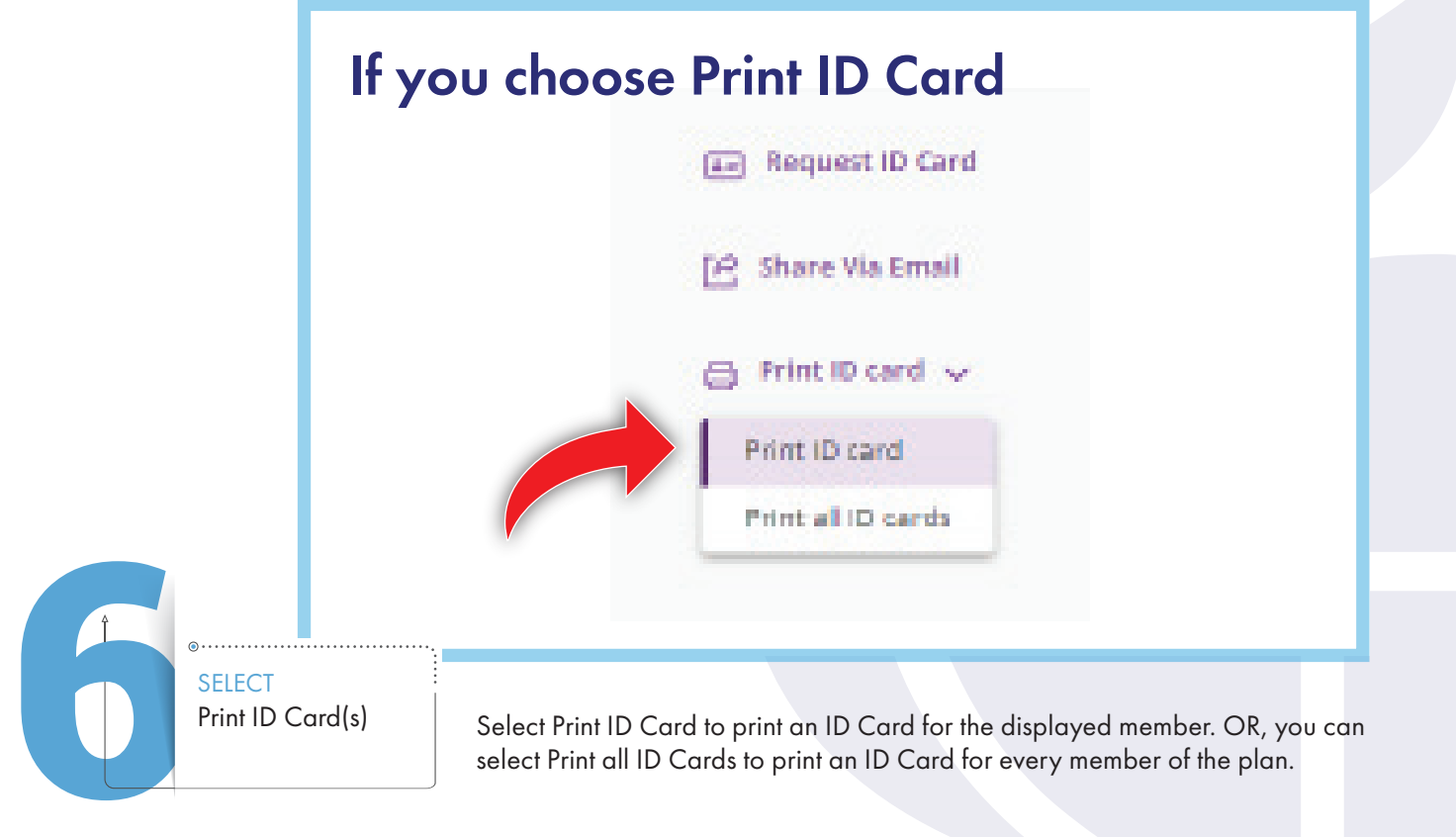

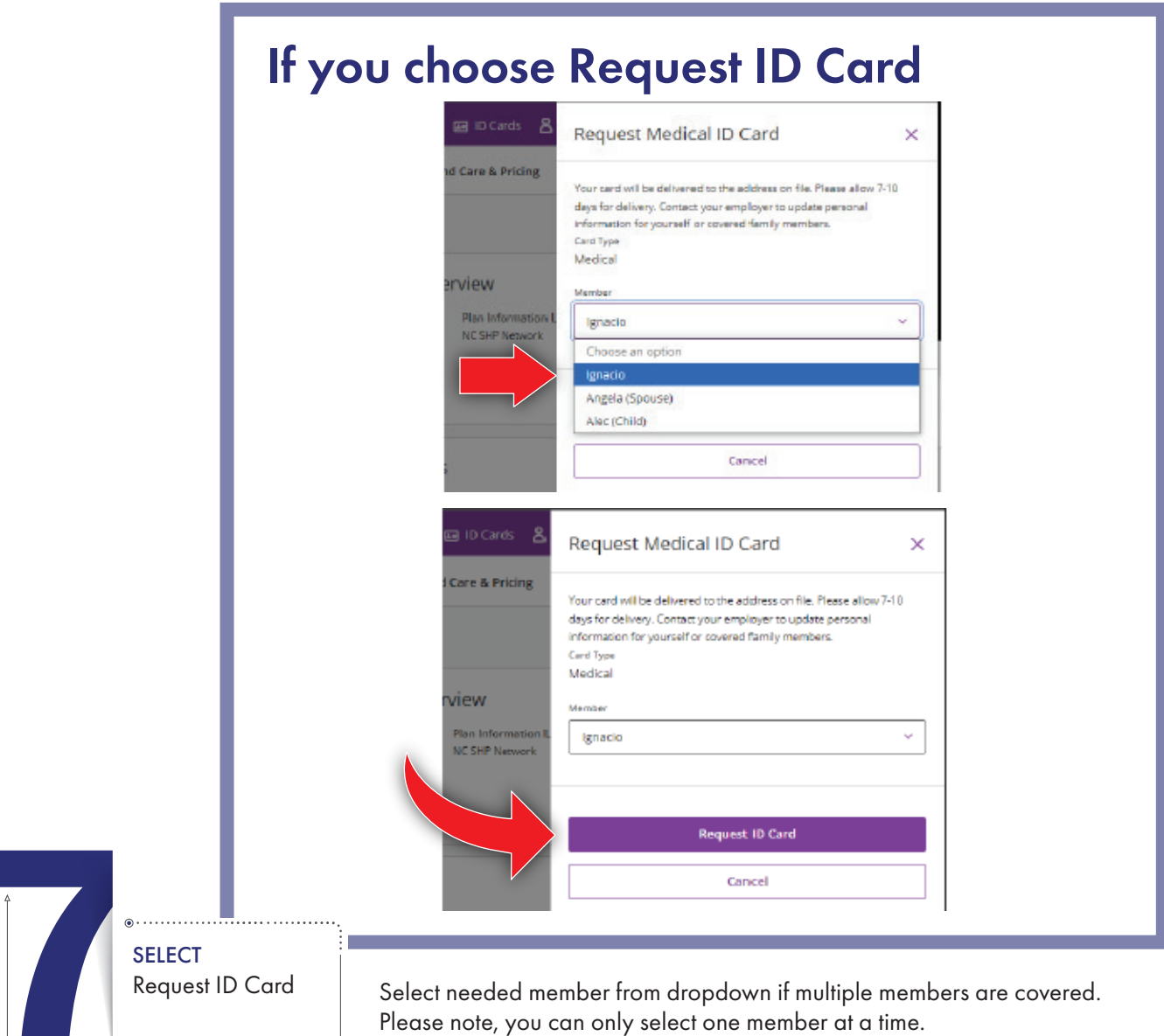

Then, select Request ID Card. Click DONE when finished.

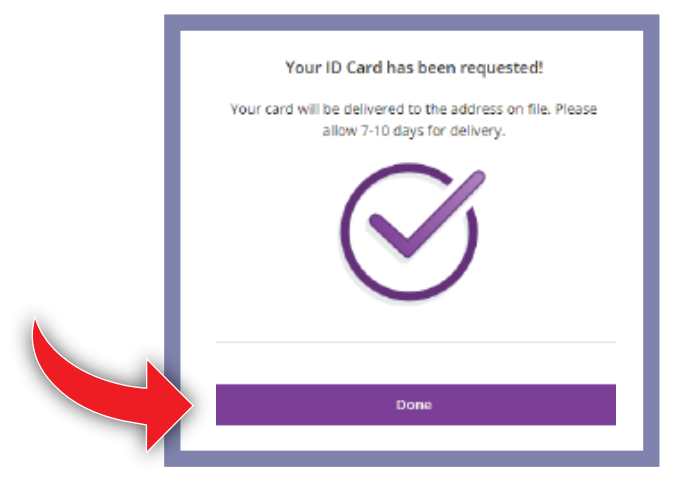

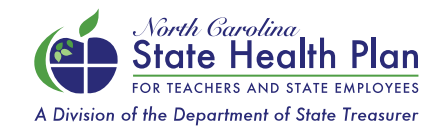

NEED ASSISTANCE? Call Aetna Health Concierge (Customer Service) 833-690-1037 | Monday-Friday, 8 a.m.-5 p.m.